## Informatyka 2 (ES1D300 017)

Politechnika Białostocka - Wydział Elektryczny Elektrotechnika, semestr III, studia stacjonarne I stopniaRok akademicki 2019/2020

Wykład nr 2 (08.10.2019)

dr inż. Jarosław Forenc

#### Plan wykładu nr 2

- $\mathcal{L}_{\mathcal{A}}$  Łańcuchy znaków w języku C
	- $\Box$ implementacja, deklaracja, inicjalizacja
	- $\Box$ stała znakowa
	- $\Box$ wyświetlenie i wczytanie tekstu
	- $\Box$ plik nagłówkowy string.h
- $\mathbf{r}$ **Struktury** 
	- $\Box$ deklaracja struktury i zmiennej strukturalnej

### Język C - łańcuchy znaków

 $\mathcal{L}_{\mathcal{A}}$  Łańcuch znaków (ciąg znaków, napis, literał łańcuchowy, stała łańcuchowa, C-string) - ciąg złożony z zera lub większej liczby znaków zawartych między znakami cudzysłowu

**"Pies"**

m. Implementacja - tablica, której elementami są pojedyncze znaki (typ char)

$$
"Pies" \longrightarrow \boxed{P \mid i \mid e \mid s \mid 0}
$$

× Ostatni znak (\0, liczba zero, znak zerowy) oznacza koniec napisu

### Język C - łańcuchy znaków

 $\mathcal{L}_{\text{max}}$  W rzeczywistości w tablicy zamiast znaków przechowywane są odpowiadające im kody ASCII (czyli liczby)

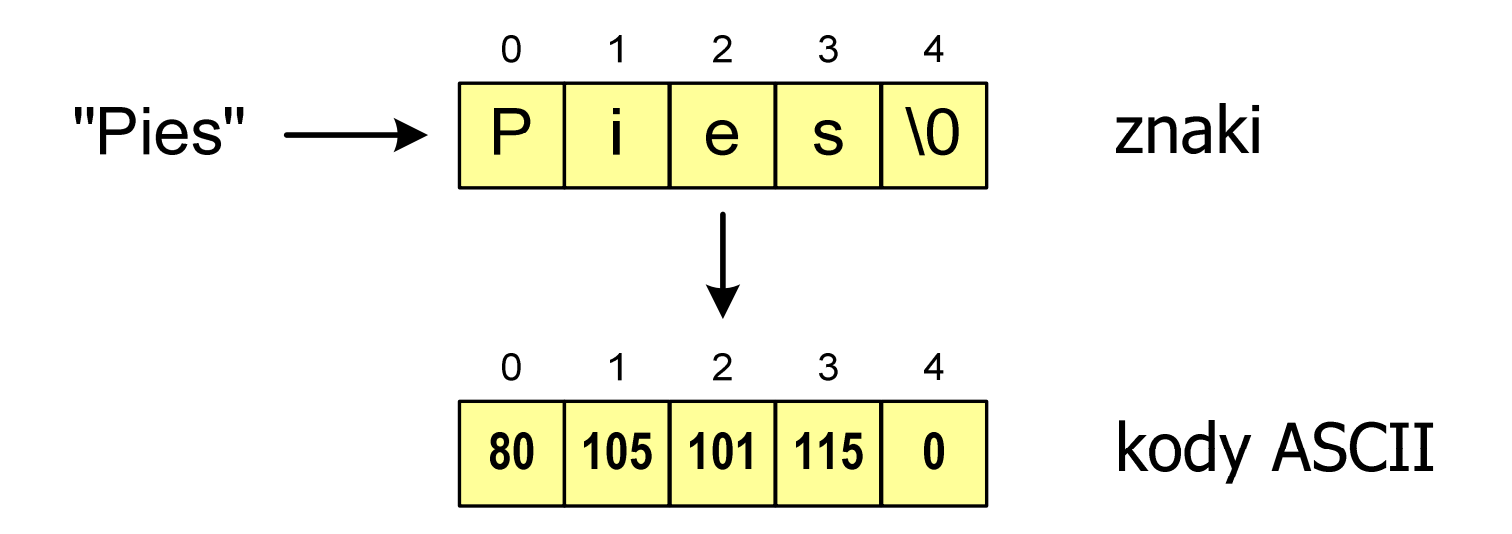

#### Język C - deklaracja łańcucha znaków

 $\mathbf{L}$ Deklaracja zmiennej przechowującej łańcuch znaków

**char nazwa\_zmiennej[rozmiar];**

Przykład:

**chat txt[10];**

**The Co**  Tablica txt może przechowywać napisy o maksymalnej długości do 9 znaków

#### Język C - inicjalizacja łańcucha znaków

 $\mathcal{L}_{\mathcal{A}}$ Inicjalizacja łańcucha znaków

> **char txt1[10] = "Pies"; char txt2[10] = {'P' ,'i','e','s'};char txt3[10] = {80,105,101,115};**

**The Contract of Service** Pozostałe elementy tablicy otrzymują wartość zero

$$
\boxed{\mathsf{P}}\ \mathsf{i}\ \mathsf{j}\ \mathsf{e}\ \mathsf{s}\ \mathsf{V0}\ \mathsf{V0}\ \mathsf{V0}\ \mathsf{V0}\ \mathsf{V0}\ \mathsf{V0}}
$$

**char txt4[] = "Pies" ;**

char \*txt5 **;**

#### Język C - inicjalizacja łańcucha znaków

**The Co** Inicjalizacja możliwa jest tylko przy deklaracji

```
char txt[10];
txt ="Pies"; /* BŁ
ĄD!!! */
```
× **EXTERS ENDERE ENERGISHEE ENERGISTEE ETHERGISHEE ENERGISHEE ENERGISHEE ENERGISHEE ENERGISHEE ENERGISHEE ENERGIS<br>ENERGISTE ENERGISHEE ENERGISHEE ENERGISHEE ENERGISHEE ENERGISHEE ENERGISHEE ENERGISHEE ENERGISHEE ENERGISHEE E** funkcji strcpy() z pliku nagłówkowego string.h

```
char txt[10];
strcpy(txt,"Pies");
```
#### Język C - stała znakowa

**The Co** Stałą znakową tworzy jeden znak ujęty w apostrofy

**char zn <sup>=</sup>'x' ;**

- × W rzeczywistości stała znakowa jest to liczba całkowita, której wartość odpowiada wartości kodu ASCII reprezentowanego znaku
- × Zamiast powyższego kodu można napisać:

**char zn = 120;**

× Uwaga:

- $\Box$ **'x'** - stała znakowa (jeden znak)
- $\Box$ **"x"** - łańcuch znaków (dwa znaki: x oraz \0)

#### Język C - stała znakowa

 $\mathcal{L}_{\mathcal{A}}$  Niektóre znaki mogą być reprezentowane w stałych znakowych przez sekwencje specjalne, które wyglądają jak dwa znaki, ale reprezentują tylko jeden znak

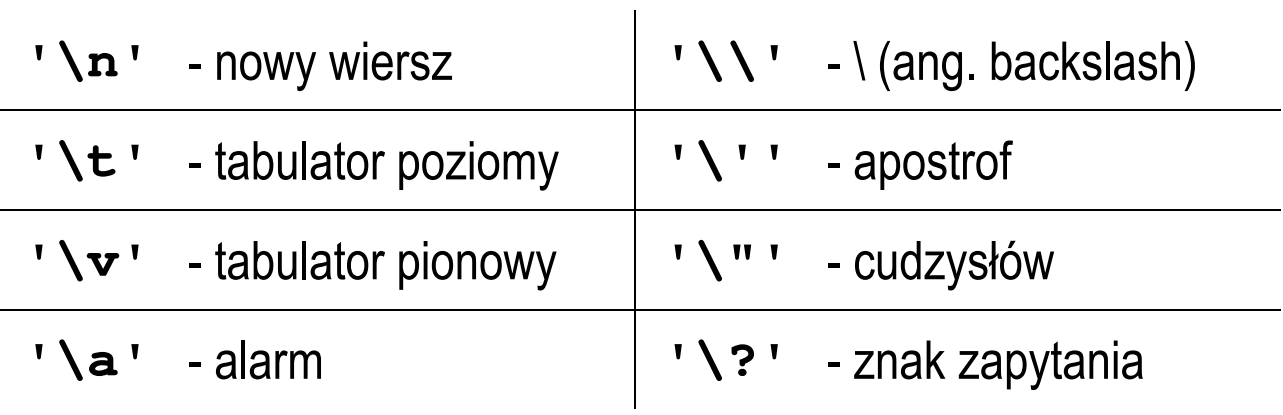

**The Co** Wyświetlenie tekstu funkcją printf() wymaga specyfikatora %s

```
char napis[15] = "Jan Kowalski";
printf("Osoba: [%s]\n", napis);
```

```
Osoba: [Jan Kowalski]
```
× W specyfikatorze %s: szerokość określa szerokość pola, zaś precyzja - liczbę pierwszych znaków z łańcucha

```
char napis[15] = "Jan Kowalski";
printf("[%10.6s]\n", napis);
```
**[ Jan Ko]**

**Contract** Do wyświetlenia tekstu można zastosować funkcję puts()

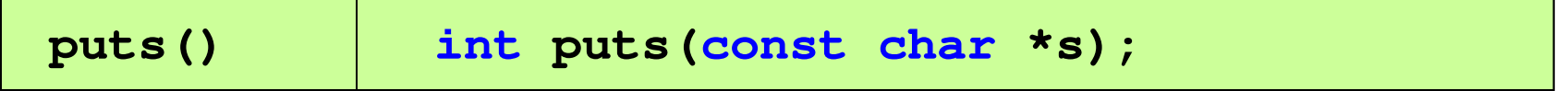

Funkcja puts() wypisuje na stdout (ekran) zawartość łańcucha  $\mathbf{r}$ znakowego (ciąg znaków zakończony znakiem '\0'), zastępując znak '\0' znakiem '\n'

```
char napis[15] = "Jan Kowalski";
puts(napis);
```
**Jan Kowalski**

 $\mathcal{L}_{\text{max}}$ Wyświetlenie znaku funkcją printf() wymaga specyfikatora %c

```
char zn ='x';
printf("Znak to: [%c]\n", zn);
```

```
Znak to: [x]
```
 $\mathcal{L}_{\mathcal{A}}$  Łańcuch znaków jest zwykłą tablicą - można więc odwoływać się do jej pojedynczych elementów

```
char txt[15] = "Ola ma laptopa";
```

```
printf("Znaki: ");
```

```

for (int i=0; i<15; i++) printf("%c ",txt[i]);
```
**Znaki: O l a m a l a p t o p a**

```
printf("Kody: ");
for (int i=0; i<15; i++) printf("%d ",txt[i]);
```
**Kody: 79 108 97 32 109 97 32 108 97 112 116 111 112 97 0**

#### Język C - wczytanie tekstu

× Do wczytania tekstu funkcją scanf() stosowany jest specyfikator %s

```
char napis[15];
scanf("%s", napis);
```
brak znaku &

× W specyfikatorze formatu % można podać szerokość

```
char napis[15];
scanf("%10s", napis);
```
× W powyższym przykładzie scanf() zakończy wczytywanie tekstu po pierwszym białym znaku (spacja, tabulacja, enter) lub w momencie pobrania 10 znaków

#### Język C - wczytanie tekstu

- × ■ W przypadku wprowadzenia tekstu "To jest napis", funkcja scanf() zapamięta tylko wyraz "To"
- × Zapamiętanie całego wiersza tekstu (do naciśnięcia klawisza Enter) wymaga użycia funkcji gets()

**gets()**

**char \*gets(char \*s);**

× Funkcja gets() wprowadza wiersz (ciąg znaków zakończony '\n') ze strumienia stdin (klawiatura) i umieszcza w obszarze pamięci wskazywanym przez wskaźnik s zastępując '\n' znakiem '\0'

```
char napis[15];
gets(napis);
```
#### Język C - plik nagłówkowy string.h

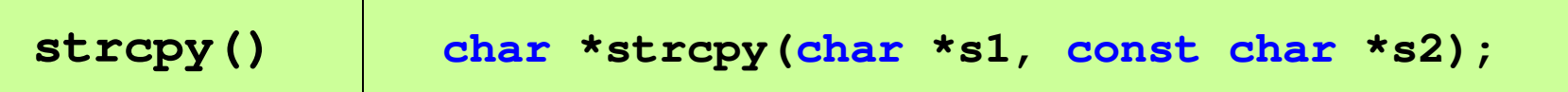

 $\mathcal{L}_{\mathcal{A}}$ Kopiuje łańcuch s2 do łańcucha s1

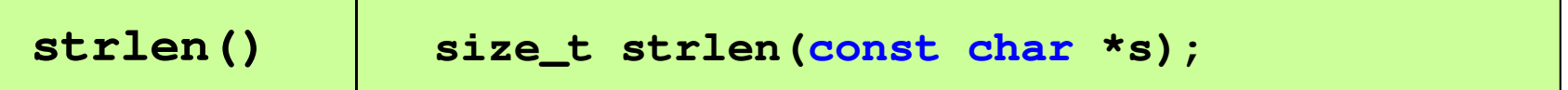

 $\mathcal{L}_{\mathcal{A}}$ Zwraca długość łańcucha znaków, nie uwzględnia znaku **'**\0**'**

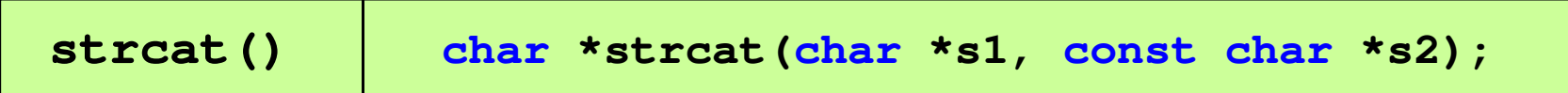

m. Dołącza do łańcucha s1 łańcuch s2

#### Język C - plik nagłówkowy string.h

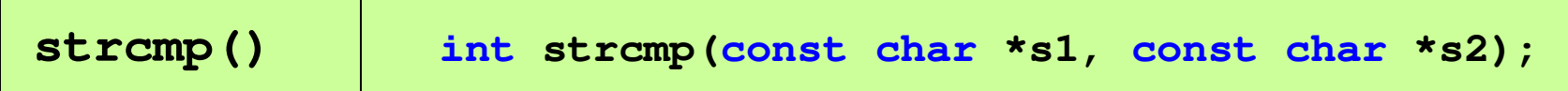

 $\mathcal{L}_{\mathcal{A}}$ Porównuje łańcuchy s1 i s2 z rozróżnianiem wielkości liter

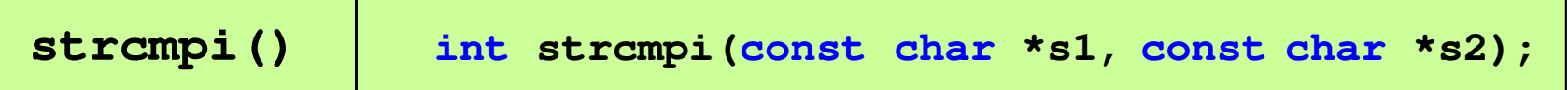

 $\mathcal{L}_{\mathcal{A}}$ Porównuje łańcuchy s1 i s2 bez rozróżniania wielkości liter

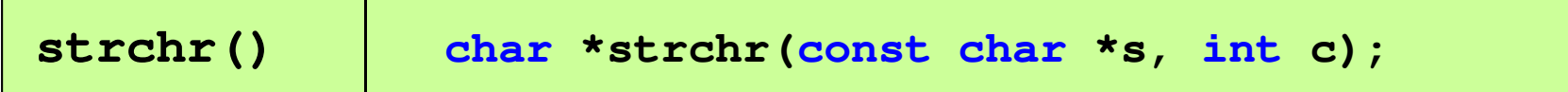

m. ■ Szuka w łańcuchu s znaku c

#### Język C - plik nagłówkowy string.h

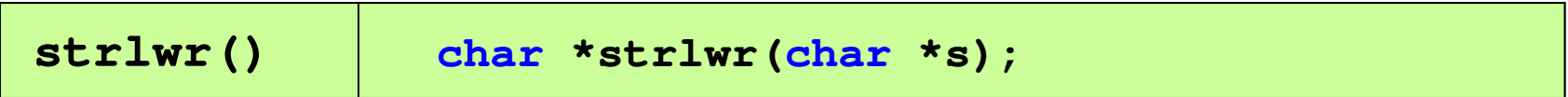

 $\mathcal{L}_{\mathcal{A}}$ ■ Zamienia w łańcuchu s wielkie litery na małe

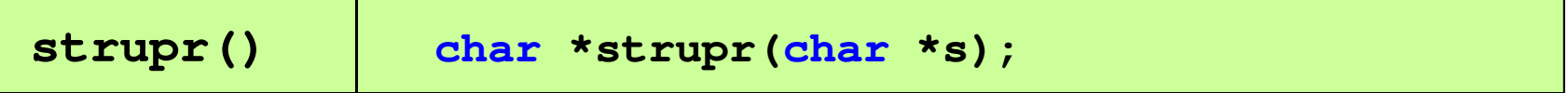

 $\mathcal{L}^{\mathcal{A}}$ ■ Zamienia w łańcuchu s małe litery na wielkie

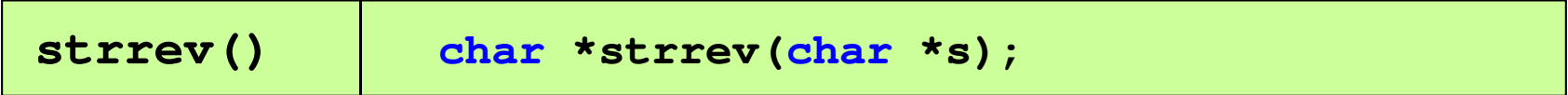

 $\mathcal{L}_{\mathcal{A}}$ ■ Odwraca kolejność znaków w łańcuchu s

#### Język C - plik nagłówkowy string.h (przykład)

```
#include <stdio.h>
#include <string.h>
int main(void)
{char napis1[] = "Tekst w buforze", napis2[20];printf("napis1: %s \n",napis1);int dlugosc = strlen(napis1);
   printf("liczba znakow w napis1: %d \n",dlugosc);
   strcpy(napis2,napis1);
printf("napis2: %s \n",napis2);strrev(napis2);
printf("napis2 (odwr): %s \n",napis2);return 0;}
```
#### Język C - plik nagłówkowy string.h (przykład)

```
#include <stdio.h>
#include <string.h>
int main(void)
{char napis1[] = "napis1: Tekst w buforze
liczba znakow w napis1: 15
                         napis2: Tekst w buforze
napis2 (odwr): ezrofub w tskeT
   printf("napis1: %s \n",napis1);int dlugosc = strlen(napis1);
   printf("liczba znakow w napis1: %d \n",dlugosc);
   strcpy(napis2,napis1);
printf("napis2: %s \n",napis2);strrev(napis2);
printf("napis2 (odwr): %s \n",napis2);return 0;}
```
#### Język C - macierz elementów typu char

 $\mathcal{L}_{\text{max}}$ Szczególny przypadek tablicy dwuwymiarowej

```
char txt[3][15] = {"Programowanie",
"nie jest","trudne"};
```
 $\mathbf{r}$ Tablica w pamięci komputera

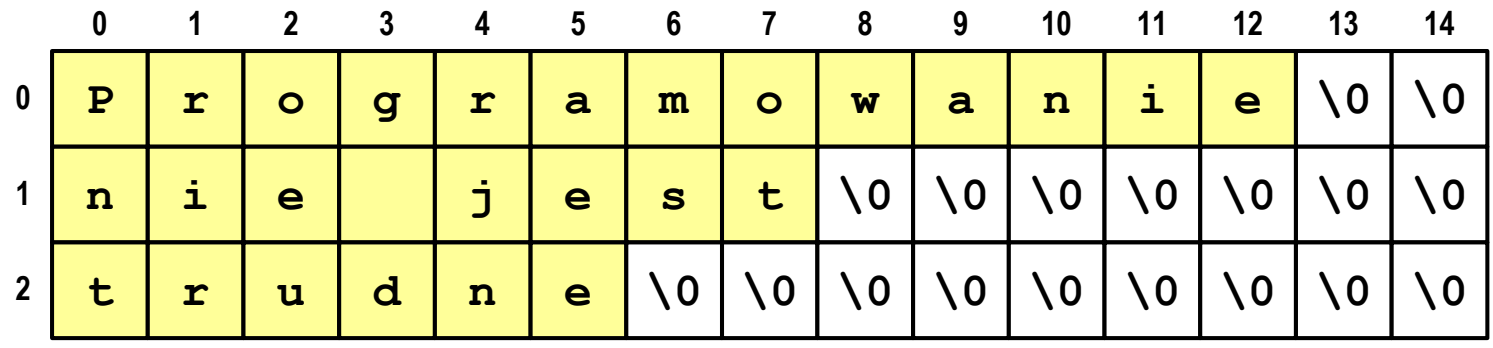

#### Język C - macierz elementów typu char

 $\mathcal{L}_{\text{max}}$  Używając dwóch indeksów (nr wiersza i nr kolumny) można odwoływać się do jej pojedynczych elementów (znaków)

```
char txt[3][15] = {"Programowanie", 
"nie jest","trudne "trudne
"};for (int i=0; i<3; i++){for (int j=0; j<6; j++)
       printf("%c",txt[i][j]);printf("\n");}
```
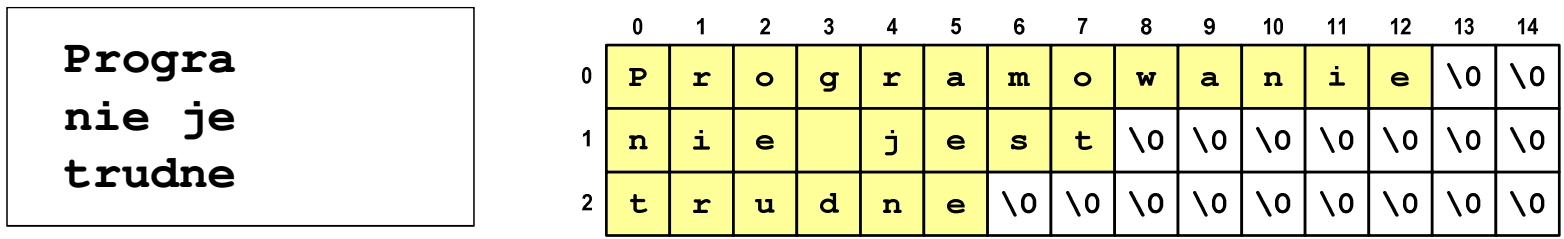

#### Język C - macierz elementów typu char

 $\mathcal{L}^{\text{max}}$  Użycie jednego indeksu (numeru wiersza) powoduje potraktowanie całego wiersza jako łańcuch znaków (napisu)

```
char txt[3][15] = {"Programowanie","nie jest","trudne"};<br><sub>.</sub>
printf("%s ",txt[1]);
printf("%s ",txt[2]);
printf("%s ",txt[0]);
```
**nie jest trudne Programowanie**

#### Struktury w języku C

 $\blacksquare$  Tablica - ciągły obszar pamięci zawierający elementy tego samego typu

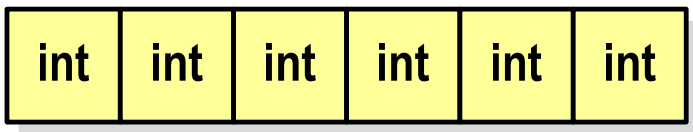

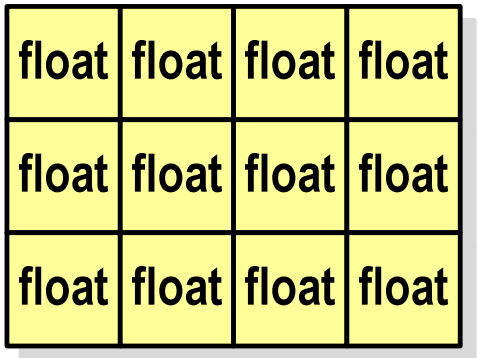

 $\mathcal{L}^{\mathcal{L}}$  Struktura - zestaw elementów różnych typów, zgrupowanych pod jedną nazwą

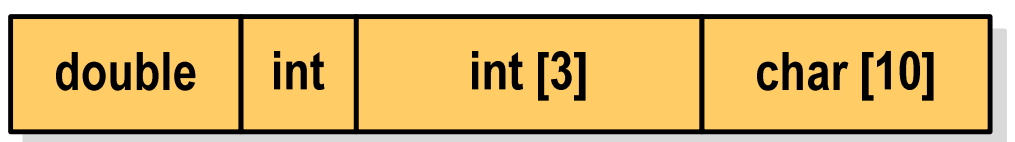

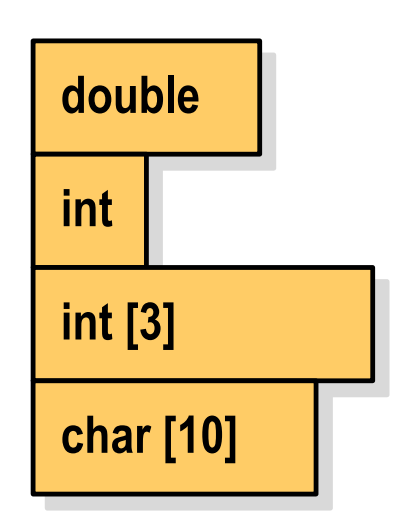

#### Deklaracja struktury

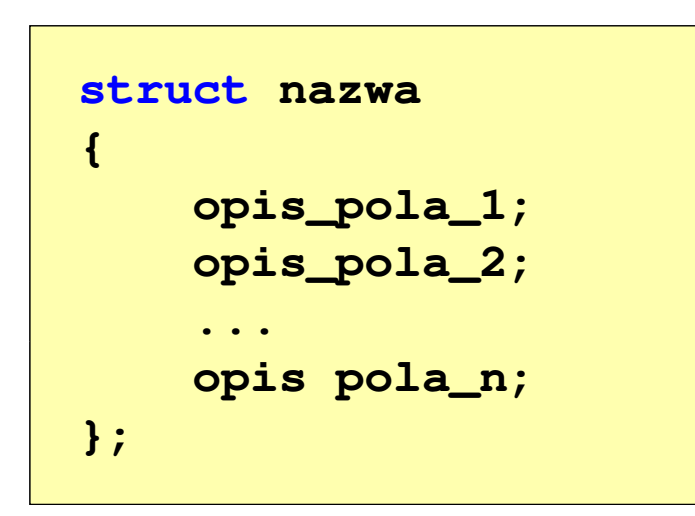

```
struct punkt
{int x;
    int y;
};
```
- **The Contract of the Contract of the Contract of the Contract of the Contract of the Contract of the Contract o** Elementy struktury to pola (dane, komponenty, składowe) struktury
- **COL** Deklaracje pól mają taką samą postać jak deklaracje zmiennych
- $\mathcal{L}_{\text{max}}$  Deklarując strukturę tworzymy nowy typ danych (struct punkt), którym można posługiwać się tak samo jak każdym innym typem standardowym

#### Deklaracja struktury

```
struct osoba
{char imie[15];
    char nazwisko[20];
    int wiek, waga;
};
```

```
struct zesp
{float Re, Im;
};
```
- $\mathcal{L}_{\mathcal{A}}$  Deklaracja struktury nie tworzy obiektu (nie przydziela pamięci na pola struktury)
- $\mathcal{L}_{\mathcal{A}}$  Zapisanie danych do struktury wymaga zdefiniowania zmiennej strukturalnej

#### Deklaracja zmiennej strukturalnej

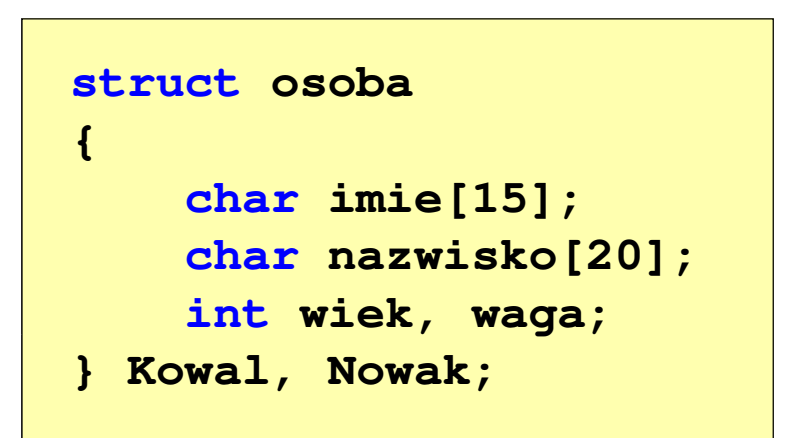

 $\mathcal{L}_{\mathcal{A}}$  Kowal, Nowak - zmienne strukturalne<br>tynu struct osoba typu struct osoba

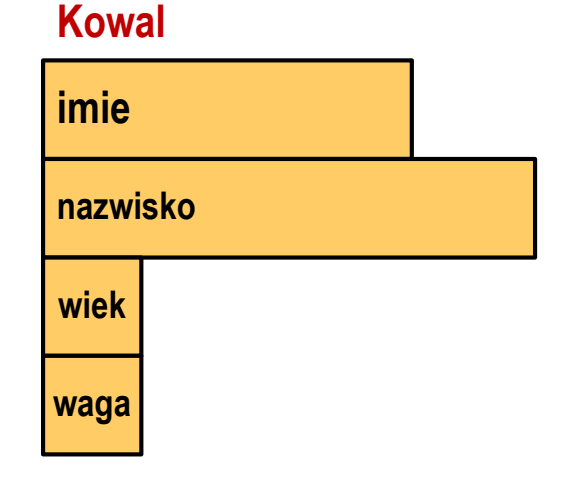

#### **Nowak**

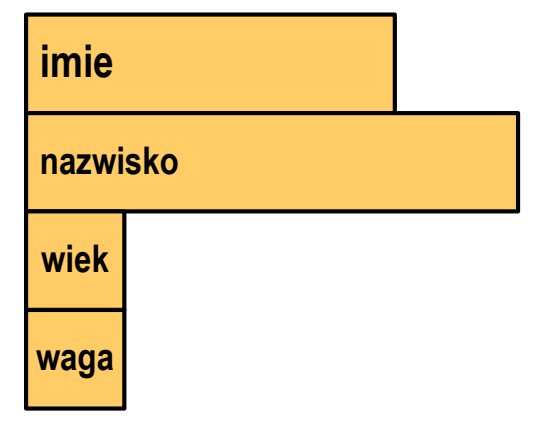

#### Deklaracja zmiennej strukturalnej

```
#include <stdio.h>
struct osoba
{char imie[15];
    char nazwisko[20];
    int wiek, waga;
};int main(void)
{struct osoba Kowal;
    struct osoba Nowak;
    ...
return 0;
}
```
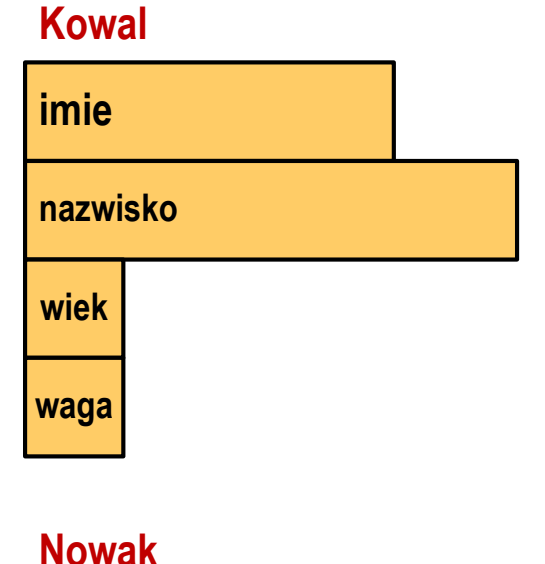

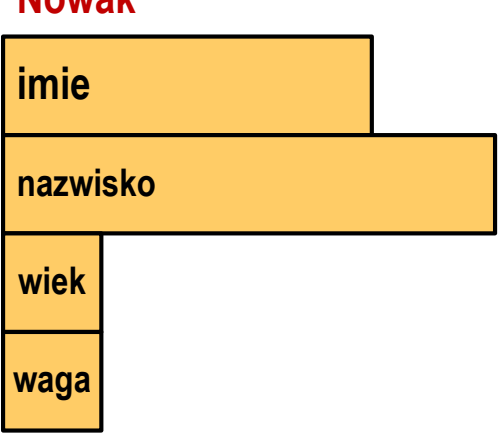

Koniec wykładu nr 2

# Dziękuję za uwagę!